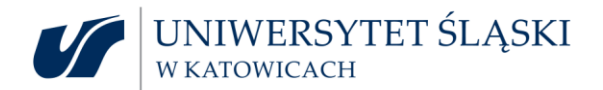

UNIWERSYTET ŚLĄSKI W KATOWICACH **KATOWICACH KATOWICA KATOWICA KATOWICACH** KATOWICACH KATOWICACH KATOWICACH KATOWICACH DZIAŁ ZAMÓWIEŃ PUBLICZNYCH ul. Bankowa 12, 40-007 Katowice tel. (032) 359 13-81 **l.dz. DZP.382.1.31.2023**

## **Informacja o wyborze najkorzystniejszej oferty**

**w postępowaniu o udzielenie zamówienia publicznego, prowadzonym w trybie podstawowym, o wartości zamówienia poniżej 215.000,00 euro, pn.: "Dostawa zestawu nagłaśniającego", nr sprawy DZP.382.1.31.2023**

1. Działając na podstawie art. 253 ust. 2 ustawy z dnia 11 września 2019 r. – Prawo zamówień publicznych (Dz. U. 2022 poz. 1710 z późn. zm.), Uniwersytet Śląski w Katowicach zwany "Zamawiającym" informuje, że w przedmiotowym postępowaniu za najkorzystniejszą, została uznana oferta nr 1, Wykonawcy:

> **Gamuz J.P Gacka spółka jawna** ul. Alfonsa Górnika 9A 40-133 Katowice

2. **Nazwy albo imiona i nazwiska, siedziby albo miejsca zamieszkania, jeżeli są miejscami wykonywania działalności Wykonawców, którzy złożyli oferty, a także punktacja przyznana ofertom w każdym kryterium oceny ofert i łączna punktacja:**

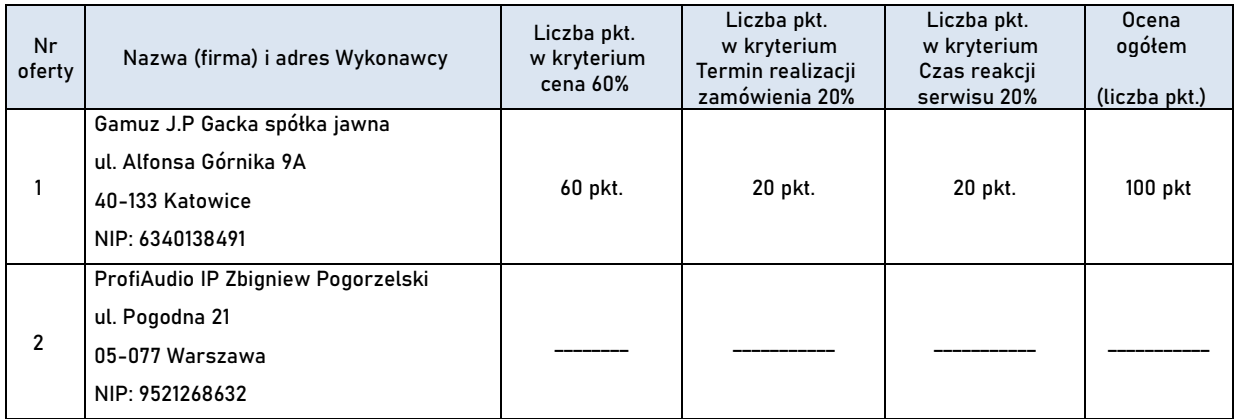

Z-ca Przewodniczącego Komisji Przetargowej: Przewodniczący Komisji Przetargowej:

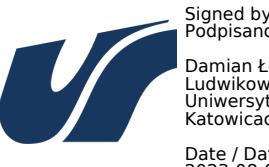

Signed by / Podpisano przez: Damian Łukasz<br>Ludwikowski Ludwikowski Uniwersytet Śląski w Katowicach

Date / Data: 2023-08-04 11:51

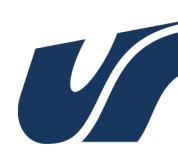

Signed by / Podpisano przez: Kalina Anna Rożek Uniwersytet Śląski w Katowicach

Date / Data: 2023-08-04 11:28

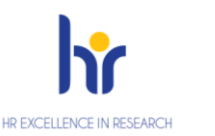

Uniwersytet Śląski w Katowicach Dział Zamówień Publicznych ul. Bankowa 12, 40-007 Katowice tel.: 32 359 13 34, e-mail: dzp@us.edu.pl www.**us.**[edu.pl](http://www.us.edu.pl/)